# 「ビジネス文書演習」における教育実践について

### 藤 本 直 子

Naoko FUJIMOTO: The Educational Practice of "Exercises in Business Documents Creation"

鳥取短期大学研究紀要 第71号 抜刷

2 0 1 5 年 6月

〈資料〉

## 「ビジネス文書演習」における教育実践について

### 藤 本 直 子

Naoko Fujimoto:The Educational Practice of "Exercises in Business Documents Creation"

鳥取短期大学情報·経営済専攻では、1年次前期において、Office ソフトの基本操作を学び、か つコンピュータの基本操作を習得するための演習授業が設置されている.本稿では,ワープロソフ トを扱う授業について,本学入学以前の学習状況と授業後の学生の理解度および資格取得の状況を はかるアンケート調査を実施し現状を報告するものである.

キーワード:Office ソフト、ビジネス文書、ワープロソフト

#### **はじめに**

 鳥取短期大学(以下,本学)生活学科情報・経営 専攻(以下,本専攻)では,教育目標の一つである 情報処理とビジネス実務の専門知識と技能を習得し た職業人を養成するため,パソコン利用の基礎から 応用まで,本学入学以前の知識や技能に関係なく学 習できるようカリキュラムを組んでいる.

特に. 平成 26年度入学生の教育課程から Office ソフトの導入科目として「ビジネス文書演習」と「表 計算演習 | を設置している(表1). これらの授業 はキーボードを使った入力方法,タッチタイピング の習得から始まり,ビジネス文書の作成,表計算の 活用を目標としている.

 入学時の学生のこれらのソフトウェアに関する知 識・技能にはバラつきが見られ、ソフトウェアのみ ならず,コンピュータ自体の知識・操作技術の習得 度にも差がある. そういった能力差を加味したうえ で基本的な操作技術を習得させ,さらに日本商工会 議所主催の日商 PC 検定2)資格取得を目指すことを 授業の目的としている.

|          | 単位数    |    |         |      | 週間時数   |        |        |        |
|----------|--------|----|---------|------|--------|--------|--------|--------|
|          | 必<br>修 | 選択 | 時<br>間数 | 授業方法 | 一年次    |        | 二年次    |        |
| 科目名      |        |    |         |      | 前<br>期 | 後<br>期 | 前<br>期 | 後<br>期 |
| ビジネス文書演習 |        |    | 30      | 演習   | 2      |        |        |        |
| 表計算演習    |        |    | 30      | 演習   | 2      |        |        |        |

表  $1$  平成  $26$  年入学生教育課程表  $(kk)^{1}$ 

#### **研究方法**

#### **(1) 研究対象**

 本稿では,平成 26 年度入学生対象の開講科目の うち,1年次前期開講の「ビジネス文書演習」(以下, 本授業)を取り上げる.受講学生は平成 26 年度入 学の本専攻1年生 31 名であった.

男女比は男子13名,女子18名,出身校の課程は 普通科出身者が 23 名, 商業科など専門教育系出身 者が8名であった(図1,図2).

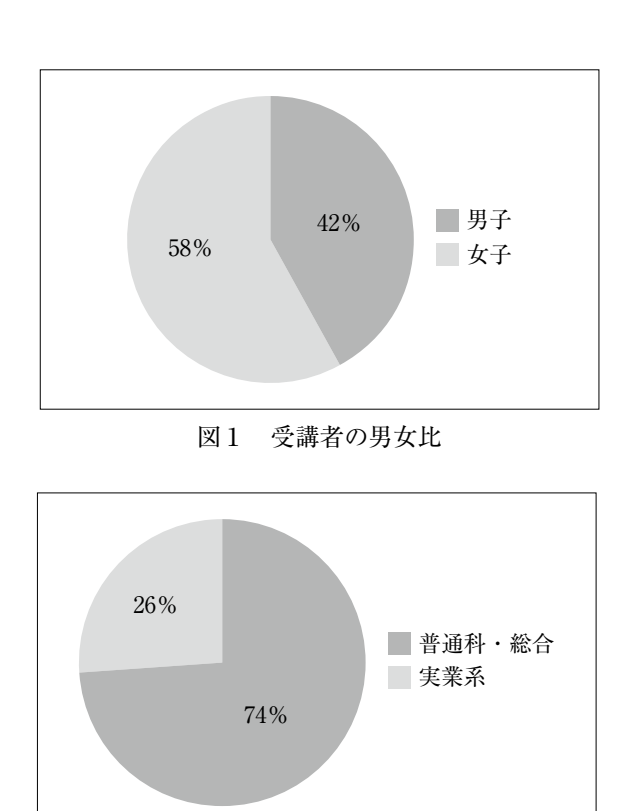

図2 受講者の出身課程割合

**(2) 授業前アンケート**

 授業開講時に本専攻入学以前について以下の内容 を問うアンケート3)を実施した.

- ① 今までにパソコンを使ったことがあるか
- ② 使ったことがあるソフトは何か(インターネット, メールソフト,ワープロソフト,表計算ソフト,プレ ゼンテーションソフト,その他 ※複数回答可)
- ③ 今までにパソコンについて学校で習ったことが

あるか

- ④ 習ったことがあるソフトは何か(インターネッ ト,メールソフト,ワープロソフト,表計算ソフ ト,プレゼンテーションソフト,その他 ※複数 回答可)
- ⑤ 今までにワープロ文書作成に関する資格を取っ たことがあるか
- ⑥ 今までに表計算ソフトに関する資格を取ったこ とがあるか

以上のアンケート結果をグラフ化したものを図3~

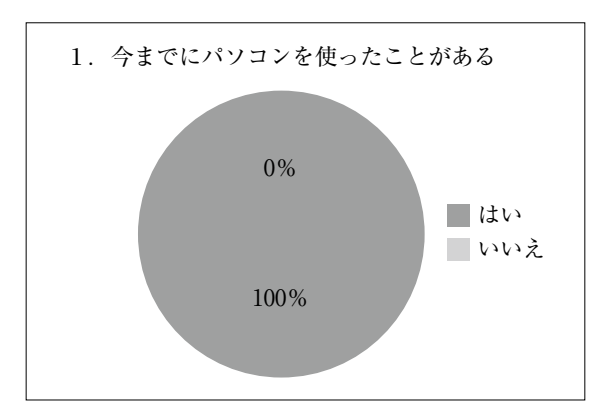

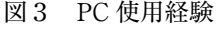

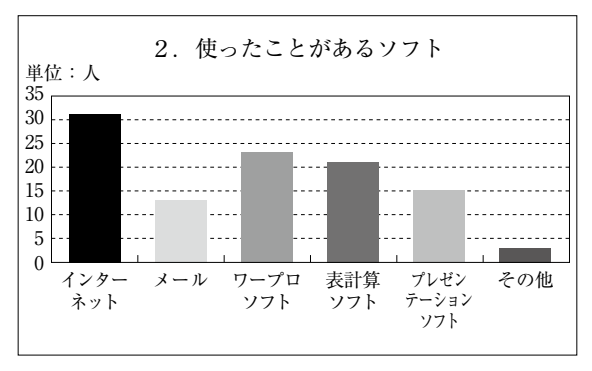

図4 ソフト使用経験

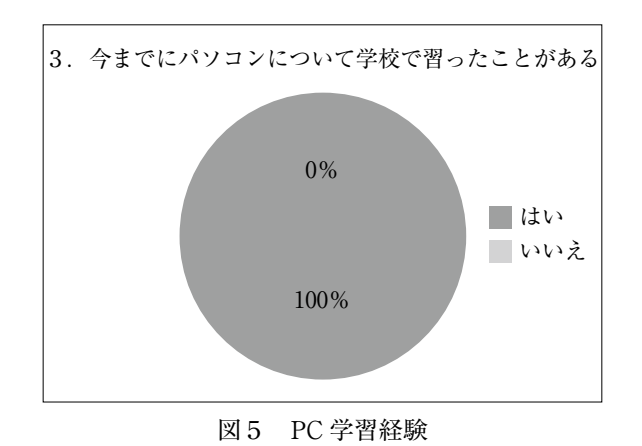

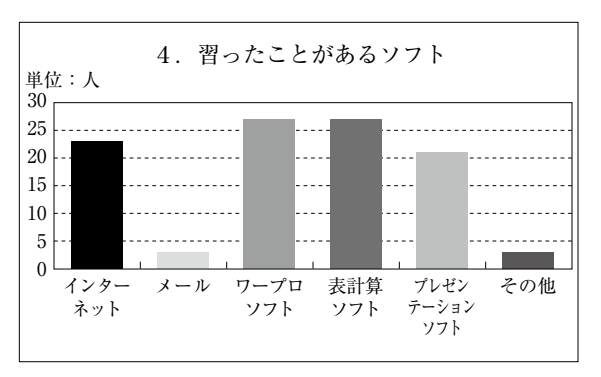

図6 ソフト学習経験

6に示した.

 図3~6の結果から,普通科出身の学生が半数以 上であったが、パソコンの使用経験は全員があり, また,本専攻入学以前にパソコンについて何らかの 学習を経てきていた.特にソフトウェア学習経験に ついては,半数以上がワープロソフト,表計算ソフ トの経験であった.

 ワープロソフト,表計算ソフトに関する検定資格の 取得状況は図7および図8のとおりである. 使用経験 や学習経験と異なり、資格取得についてはワープロソ

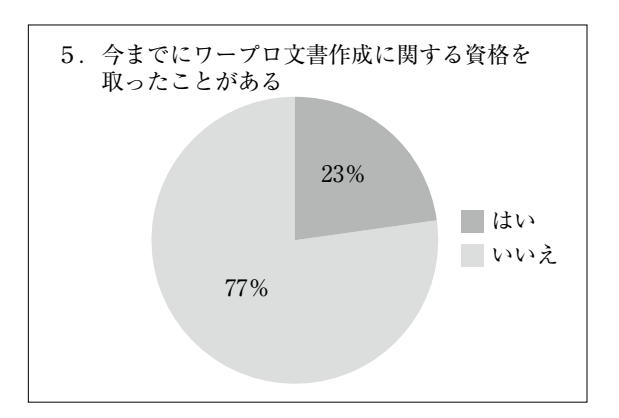

図7 ワープロソフト資格取得

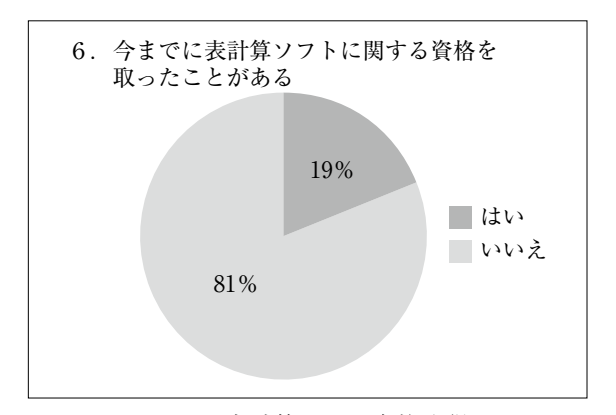

図8 表計算ソフト資格取得

フト,表計算ソフトともに 20%程度にとどまっていた.

#### **(3) 「ビジネス文書演習」授業の組み立て**

本授業ではテキストとして「繰り返してなれる! 完全マスターWord2013」4)を使用した.テキストの 流れに沿った 15 回の授業計画により,授業を行った.

 また,本授業では「ワープロソフトの基礎知識が 理解できる」,「文章の入力と作成,文章の編集と印 刷,ビジネス文書の作成方法などを理解できる」,「実 際にビジネス文書が作成できる」の3つを到達目標 として掲げている.

 テキストの進め方は,記載の指示に従って項目ご とに一斉に指導,その後各自作業という繰り返しで ある.前方のスクリーンでプロジェクタによって指 導者の操作画面を表示する. また. 項目によっては 練習問題があり,その際は机間巡視によって学生の 作業のチェックならびに個別指導を行い,作業進度 の調整を図った. ただし、授業前アンケートの結果 にみられるように多くの学生は使用経験,学習経験 ともにあり,能力差による作業進度の差はそれほど 大きくはなかった.

 しかしながら,タイピング速度や問題理解度の差 はあり,単元末の練習問題は,次回授業までの課題 とすることで,能力の高い学生とそうでない学生の 授業時間内作業進度差の調整を図った. その際. 作 成できた課題の量をそのまま評価対象とするのでは なく,習得したスキルの確認手段として扱った.

#### **(4) 授業後アンケート**

 前期終了時に授業内容及び理解度,検定取得につ いてアンケート5)調査を行った. 理解度を問うアン ケート項目は表2のとおりで,4段階で回答を求めた.

 アンケートの各項目は,シラバス6)の授業計画に 沿うものである.また,タッチタイピングの習得に ついては 15 回の授業を通して習得を求めるもので あった.アンケート結果によると,基本的なワープ ロ文書についてはおおむね理解できたあるいは習得 できたと回答されていた.

|                               | ①ファイル  <br>の新規作 <br>成・保存,<br>文字の変 <br>換や入力<br>方法 | ②フォント<br>のサイズや<br>色, 装飾を<br>変更する | 3 基本的<br>な社内・社<br>外文書の<br>作成法と<br>ページ設<br>定 | ④表の作<br>成と編集   | ⑤ワード<br>アートや図<br>形の挿入と<br>編集 | ⑥グラフの<br>作成 | ⑦タッチタ<br>イピングの<br>習得 |
|-------------------------------|--------------------------------------------------|----------------------------------|---------------------------------------------|----------------|------------------------------|-------------|----------------------|
| 1. よく理解 (あ<br>るいは習得)で<br>きた   | 25                                               | 24                               | 10                                          | 13             | 13                           | 9           | 7                    |
| 2. 理解 (ある<br>いは習得)できた         | 5                                                | $\overline{5}$                   | 12                                          | 13             | 11                           | 11          | 7                    |
| 3. だいたい理<br>解(あるいは習<br>得) できた | 1                                                | $\mathbf 1$                      | $\overline{7}$                              | $\overline{4}$ | $6\phantom{1}6$              | 10          | 10                   |
| 4. 理解 (ある<br>いは習得)でき<br>なかった  | $\theta$                                         | 1                                | $\overline{2}$                              | $\mathbf{1}$   | 1                            | 1           | $\,6\,$              |

表2 授業後アンケート

#### **(5) 教員による評価**

本授業の評価の分布は図9のとおりである.

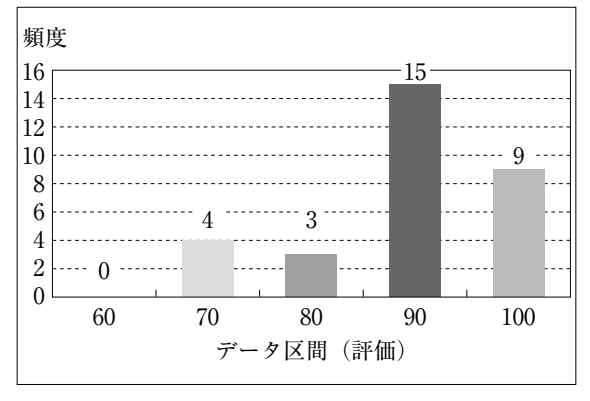

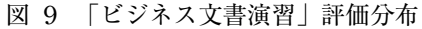

 今年度は不可の学生はゼロであった.評価の内訳 は,「秀」の学生が2名,「優」の学生が 22 名,「良」 の学生が4名,「可」の学生が2名であった.評価 となる項目は,表2で示した授業後アンケートの項 目①から⑤におおむね沿ったものであり,理解度と 評価にはかい離は見られないと考えられる.

#### **(6) 資格取得について**

授業後アンケートの項目として,本学在学中の

ワープロソフトに関する資格取得の意欲を尋ねた. すべての学生が日商PC検定文書作成3級または2 級あるいはその両方の取得意欲を持っていた.

#### **おわりに**

 これまで見てきたように,本授業の到達目標であ る「ワープロソフトの基礎知識が理解できる」,「文 章の入力と作成,文章の編集と印刷,ビジネス文書 の作成方法などを理解できる」,「実際にビジネス文 書が作成できる」の3点とそれを具体化した「ファ イルの新規作成・保存,文字の変換や入力方法」,

「フォントのサイズや色,装飾を変更する」,「基本 的な社内・社外文書の作成法とページ設定」,「表の 作成と編集」,「ワードアートや図形の挿入と編集」, 「グラフの作成」,「タッチタイピングの習得」といっ た項目については,学生自身による理解度,教員に よる評価ともに達成できたとみられた.

 一方,資格取得については,意欲はあるが実際に 1年次終了までに日商 PC 検定を受験した学生は 13名, 合格者は9名であった. 検定資格には受験 料がかかるため,経済的な理由から受験の強制はで

きないが,卒業までに取得に挑戦できるよう,より 働きかけが必要である.

**注**

- 1)平成 26 年度鳥取短期大学生活学科情報・経営 教育課程表より抜粋
- 2)日商 PC | 商工会議所の検定試験 http://www.kentei.ne.jp/pc
- 3)本研究のための独自の無記名式アンケートであ
- り,本学入学前のコンピュータに関する学習状況、 資格取得状況などを問うものである.
- 4)『繰り返して慣れる ! 完全マスター Word2013 練習問題全 308 題』, noa 出版, 2013 年
- 5)本研究のための独自の記名式アンケートであ り,前期終了時ワープロソフトに関する科目の理 解度を問い,資格取得意欲を問うものである.
- 6)平成 26 年度「ビジネス文書演習」シラバス